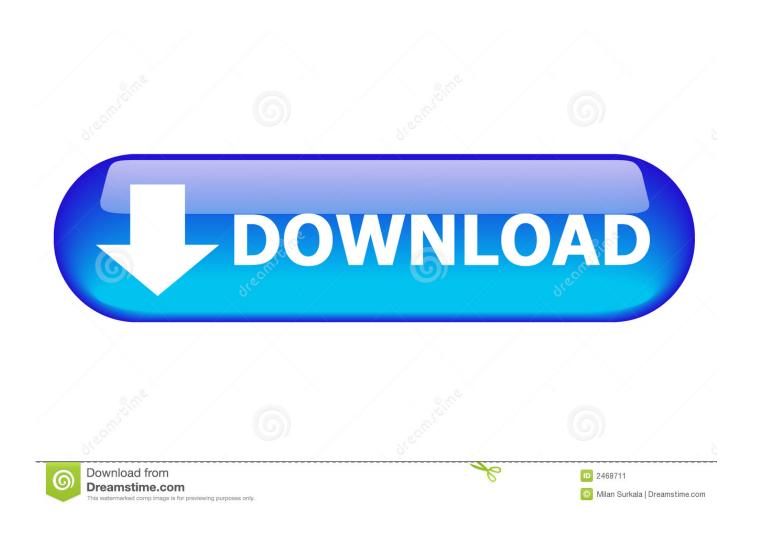

How To Delete Chromium App On Mac

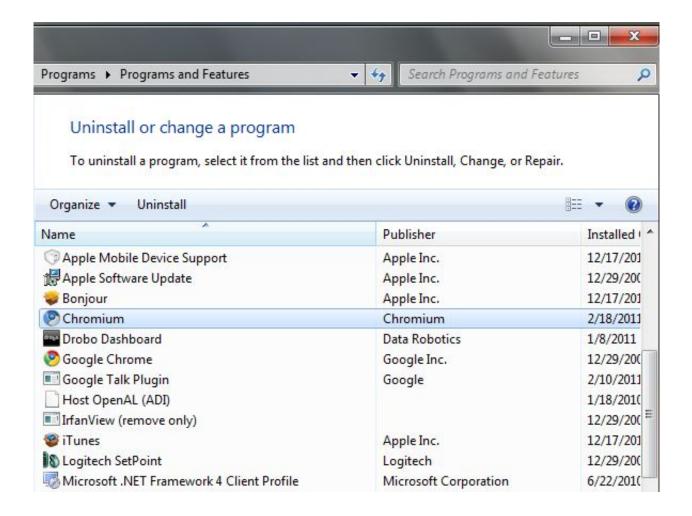

How To Delete Chromium App On Mac

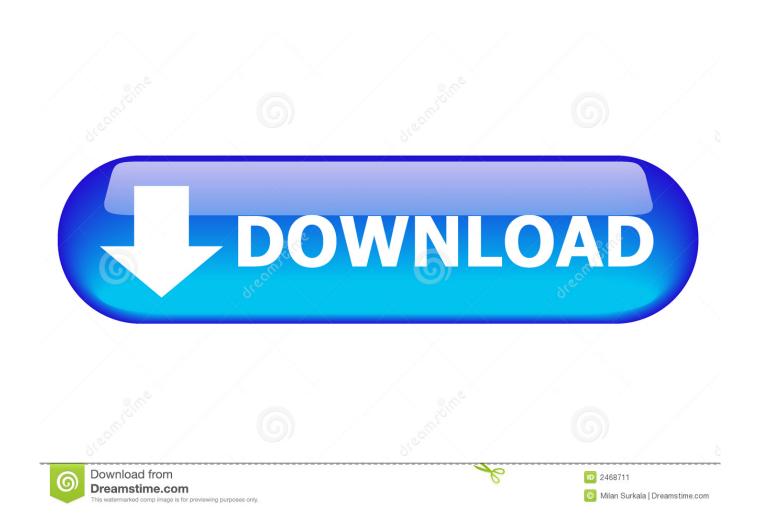

Unfortunately, not all of those third-party developers are interested in creating a great browser and instead want to make malware that they can use to infiltrate your computer and steal data.. Chromium is Google's open source web browser project It differs from Chrome in that it's not a full-blown web browser, but a platform onto which third-party developers can build their own code and create their own browser.

- 1. delete chromium
- 2. delete chromium ubuntu
- 3. delete chromium virus

## delete chromium

delete chromium, delete chromium mac, delete chromium ubuntu, delete chromium windows 10, delete chromium virus, delete chromium linux, delete chromium from computer, delete chromium windows 7, delete chromium malware, delete chromium search bar, how to permanently delete chromium, how do i completely remove chromium, how to completely delete chromium <a href="Download Gb Rom Dr Mario">Download Gb Rom Dr Mario</a>

## تحميل برنامج فلاش بلير مجانا 2019

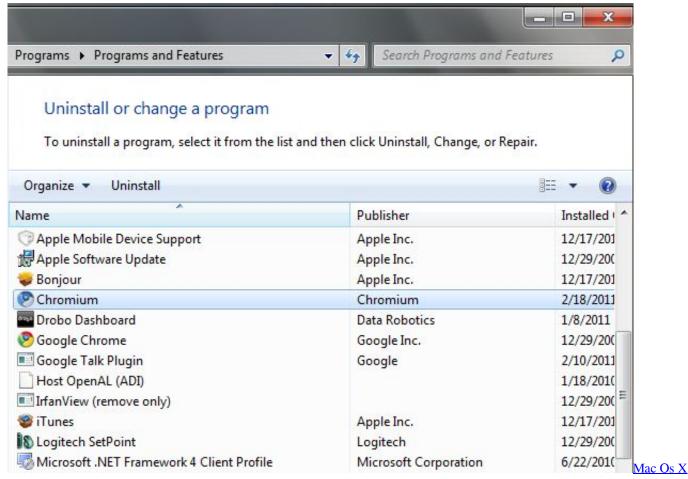

Youtube Audio Download

## delete chromium ubuntu

After Effects Cs5 Download Mac Free Free Download Office For Mac Os X

## delete chromium virus

Win Gun Download Minecraft

e828bfe731 Super Mario 3 Free Download For Mac

e828bfe731

Microsoft Word For Mac Free Download 2017